## Intelligence Artificielle (IA) Deep Learning **CNN**

Akka Zemmari

LaBRI, Université de Bordeaux - CNRS

#### CNN pour les images : Idées de base ? [Zeiler, M. D., *ECCV 2014*]

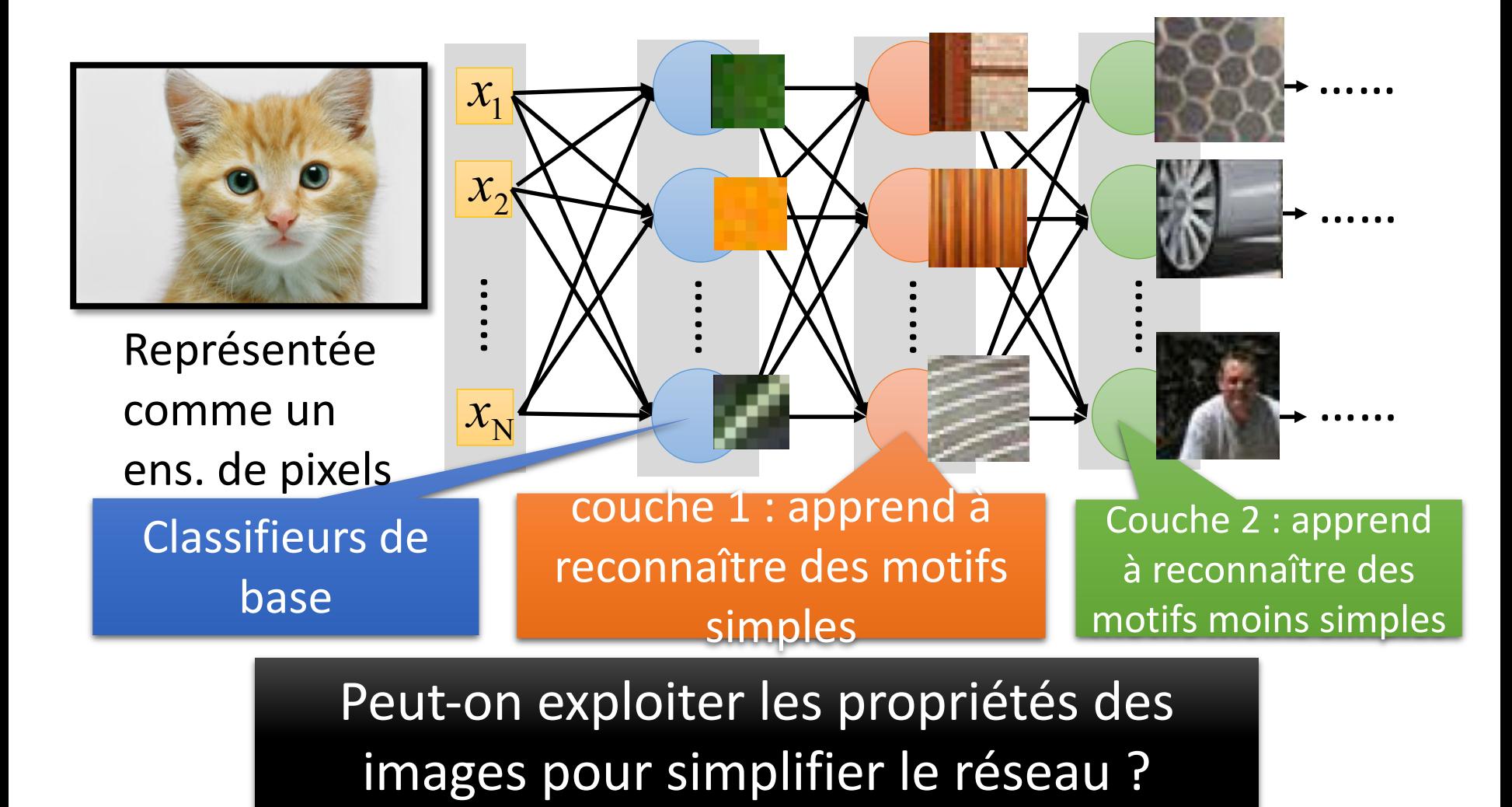

## CNN pour les images : Idées de base ?

• Des motifs sont plus petits que l'image entières

Un neurone n'a pas à voir toute l'image pour découvrir ces motifs.

> Connextion à de petites régions avec un nombre réduit de paramètres

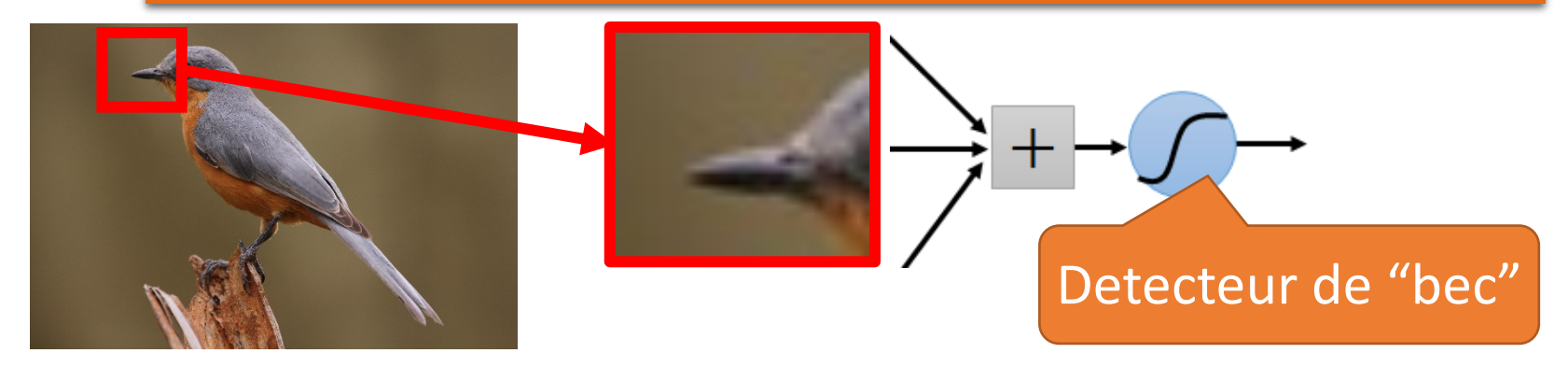

# CNN pour les images : Idées de base ?

• Les mêmes motifs peuvent apparaître dans des régions différentes

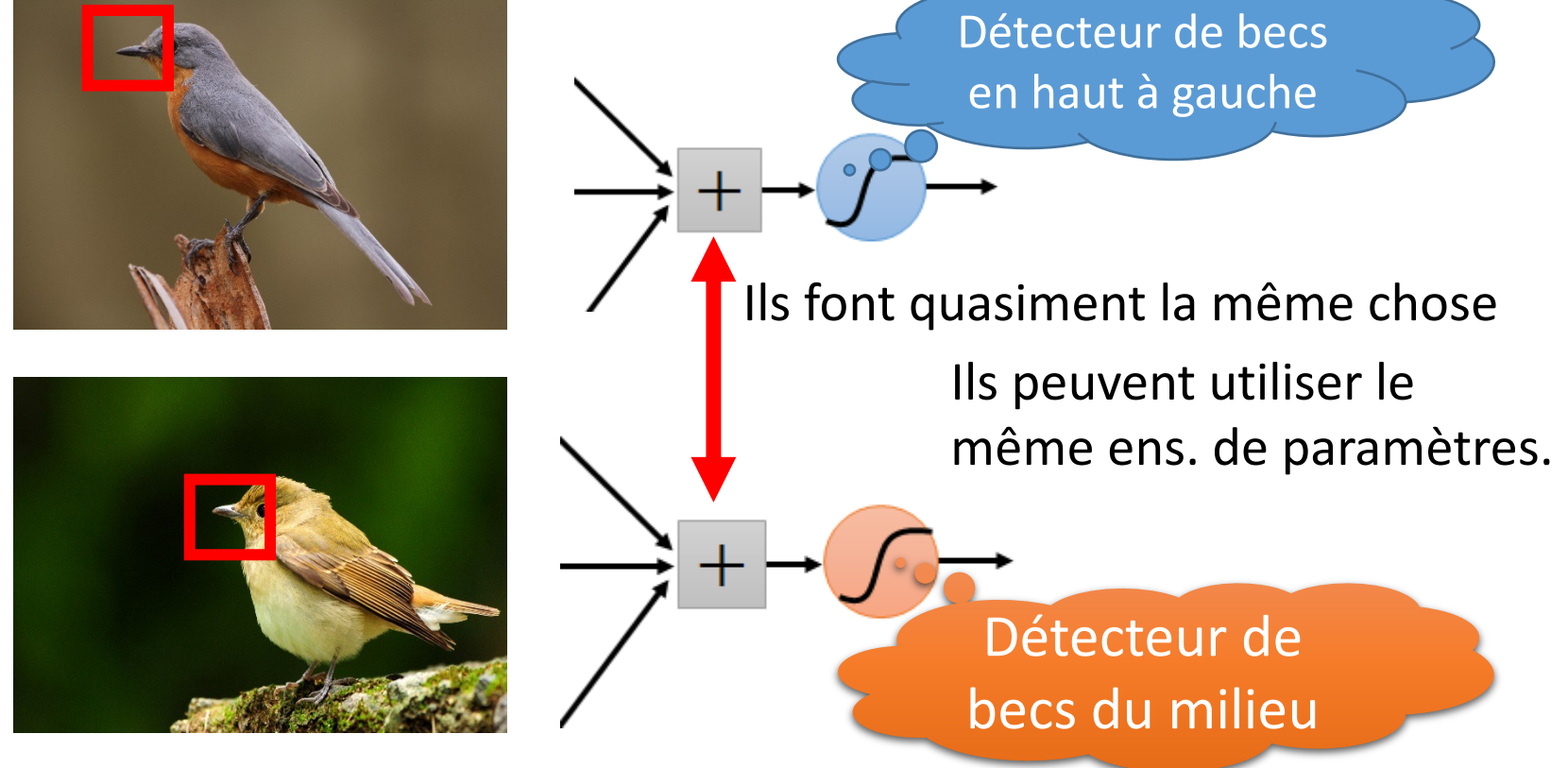

# CNN pour les images : Idées de base ?

• Le sous-échantillonnage des pixels ne changera pas l'objet Un oiseau

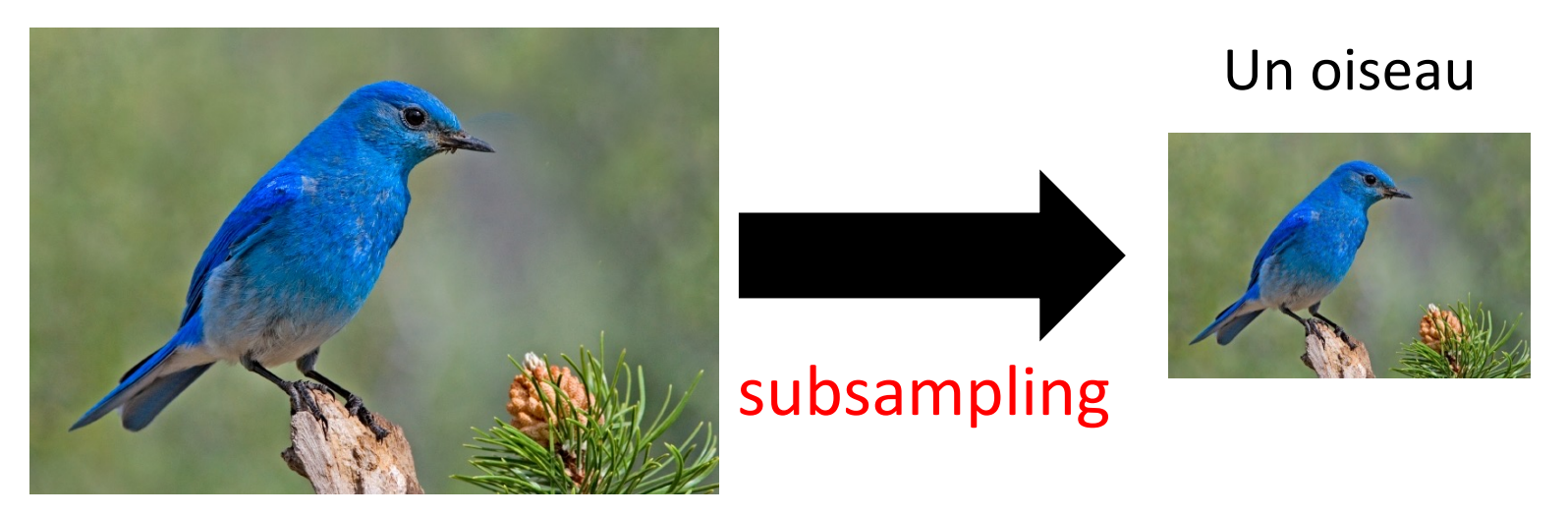

On peut sous-échantillonner les pixels pour réduire la taille de l'image

Moins de paramètres à apprendre

#### Retour au deep …

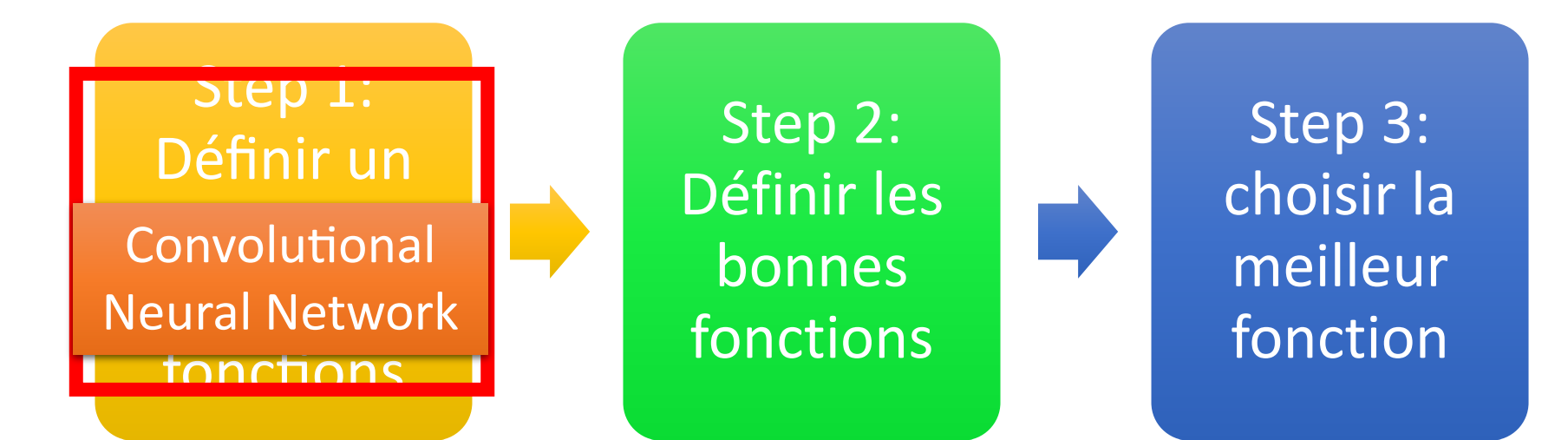

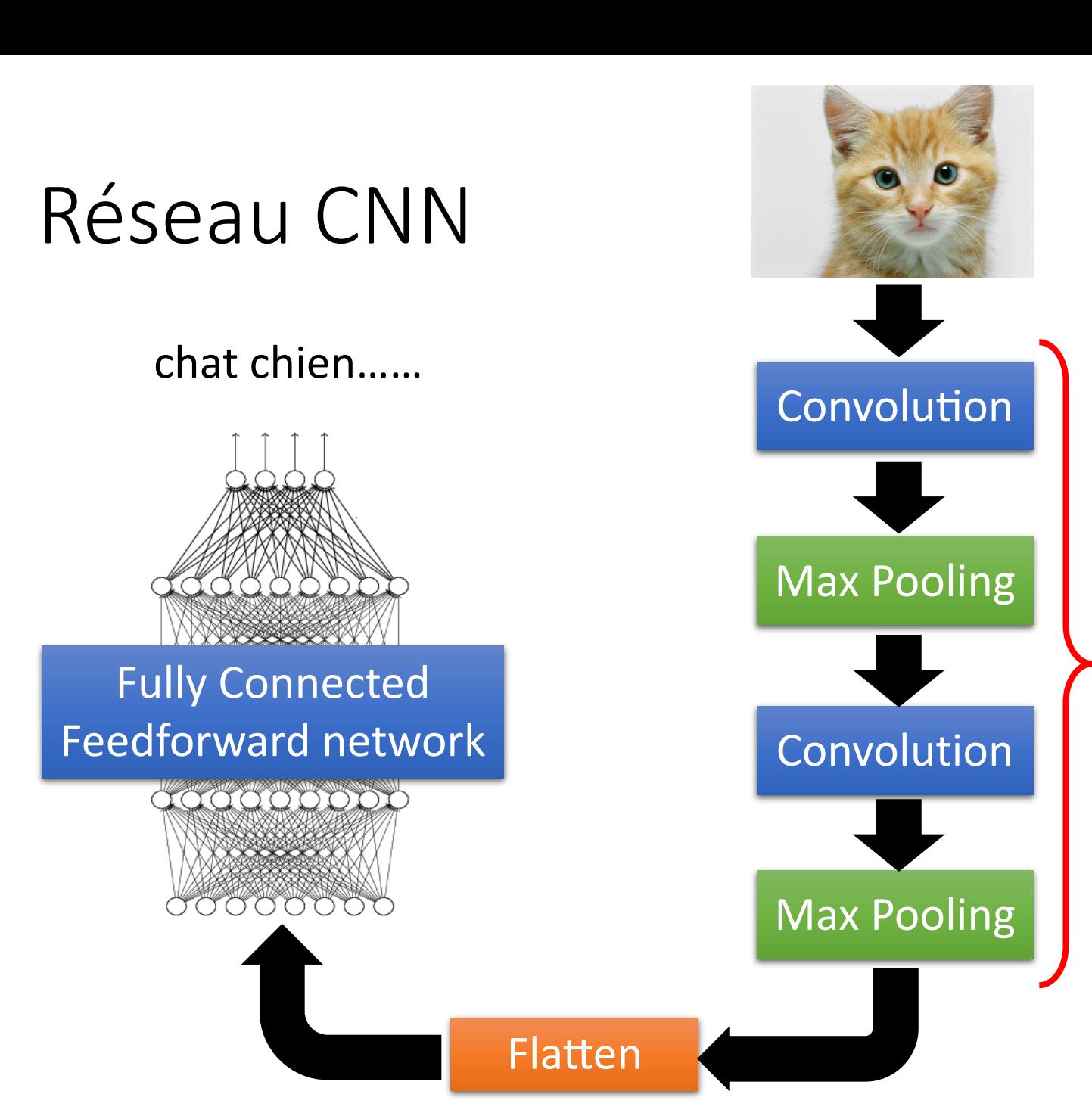

Répéter plusieurs fois

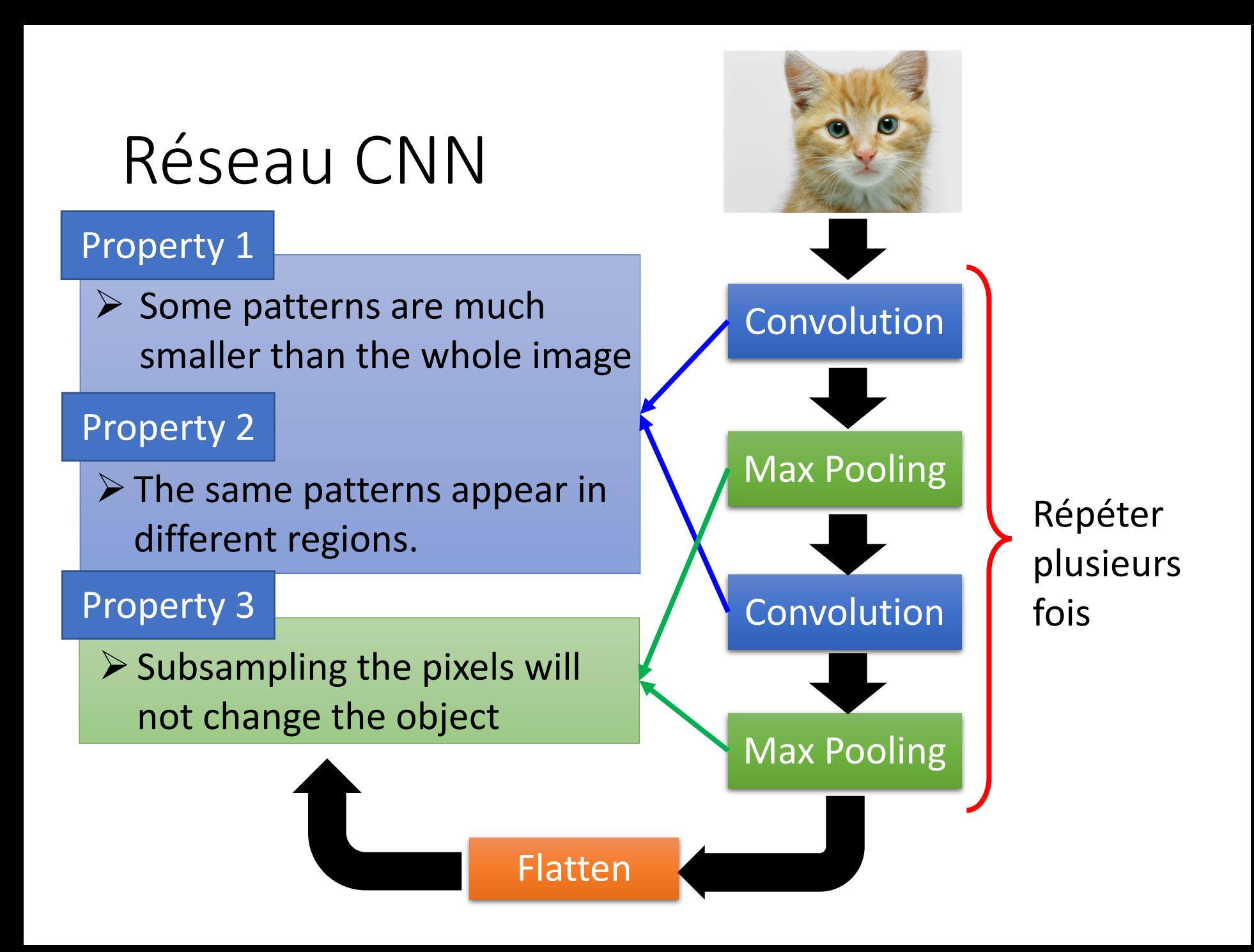

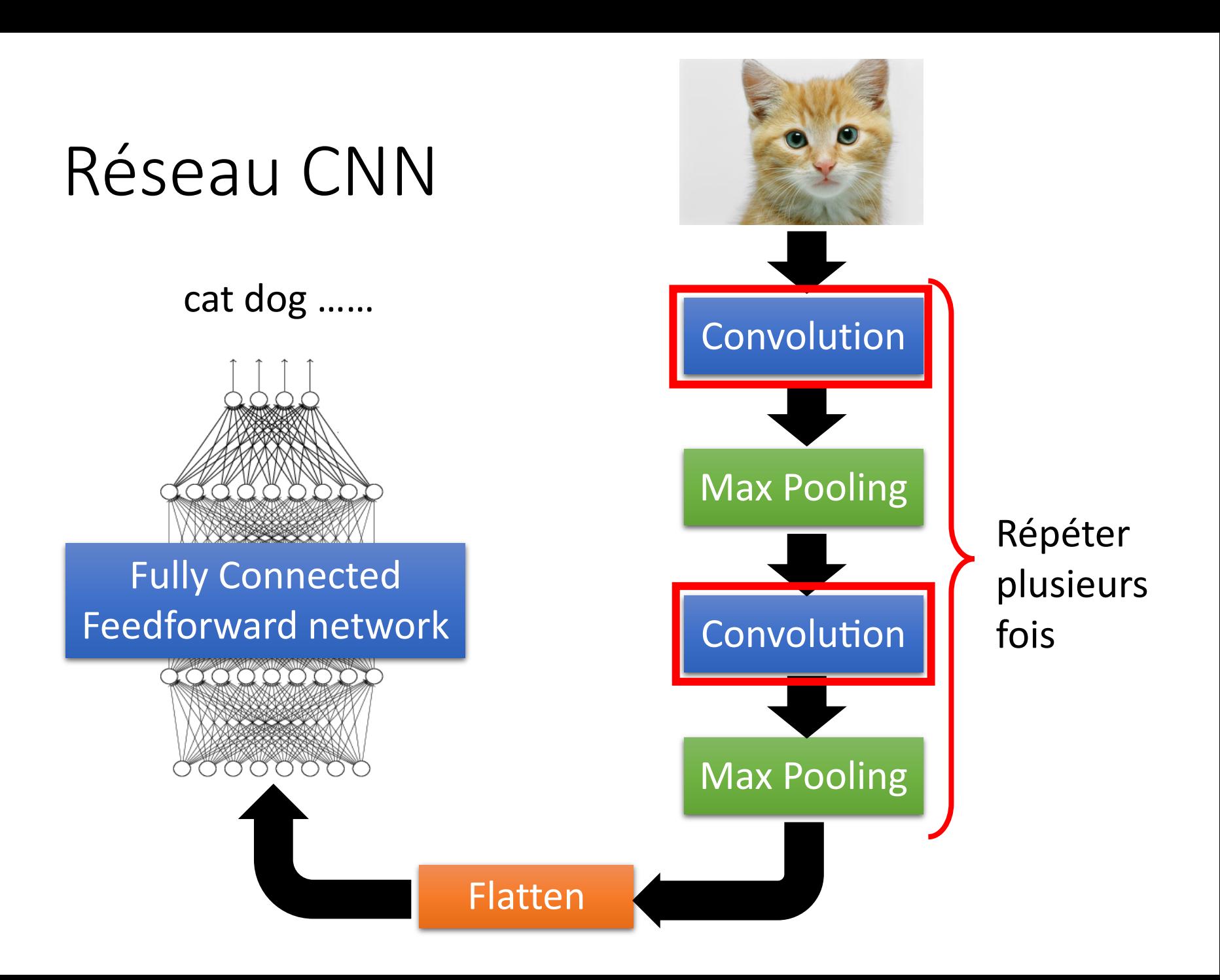

Intuition

#### **Ce sont les paramètres qu'il faudra apprendre.**

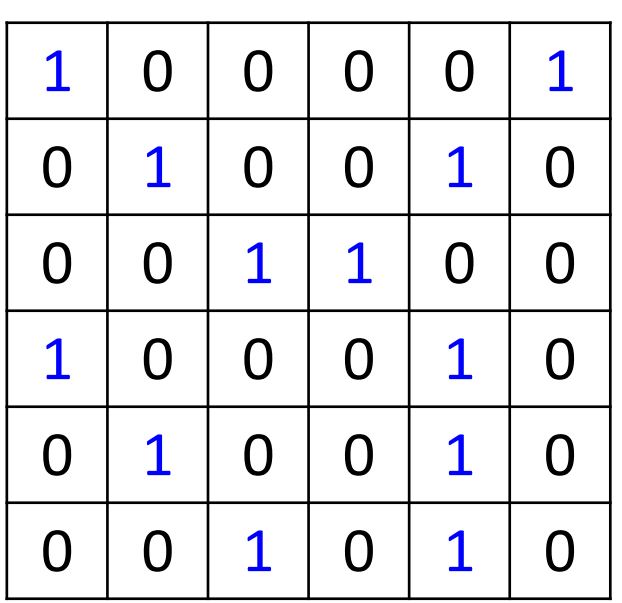

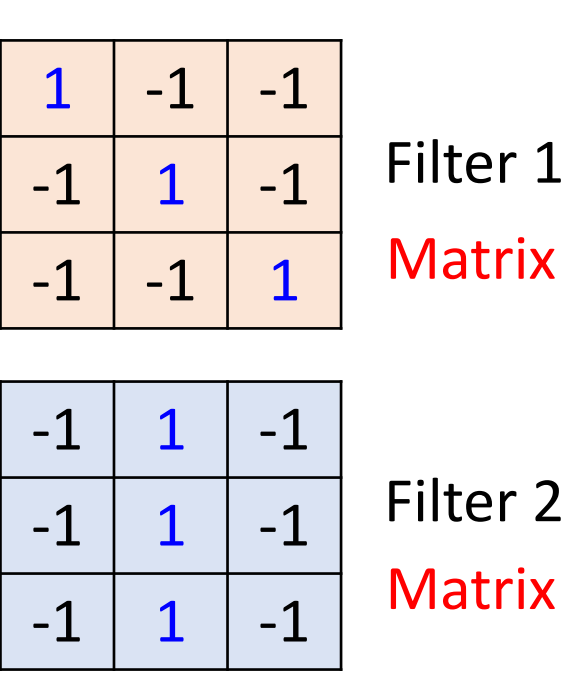

6 x 6 image

Chaque filtre reconnaît un Property 1 petit motif (3 x 3).

**……**

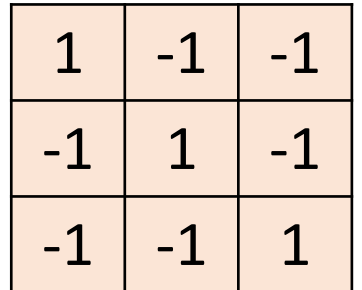

Filter 1

#### stride=1

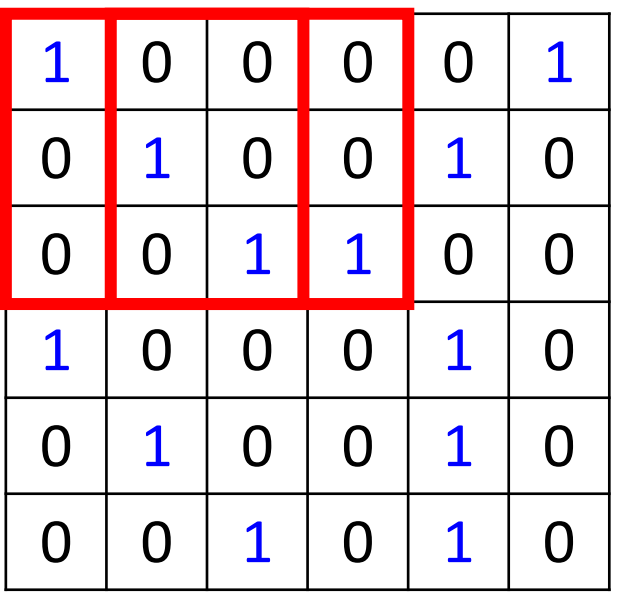

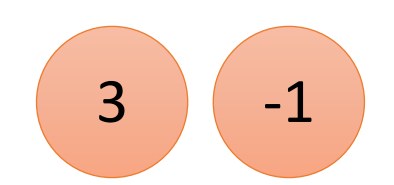

6 x 6 image

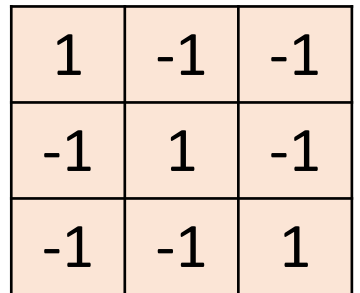

Filter 1

#### If stride=2

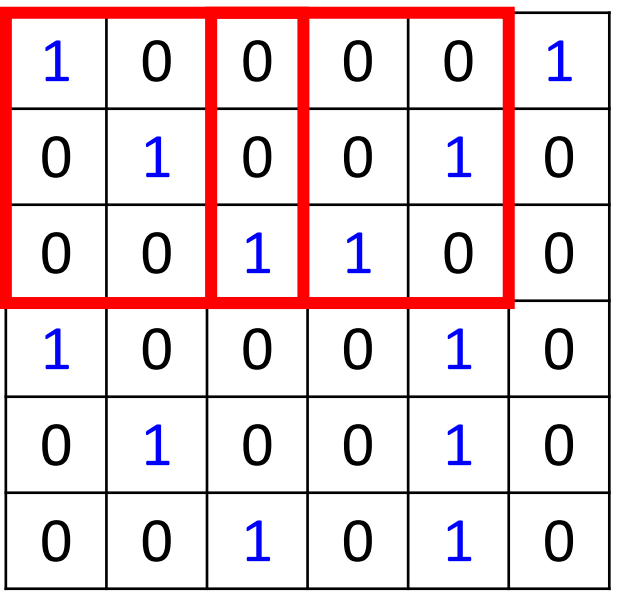

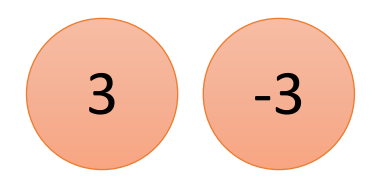

On choisit stride=1

6 x 6 image

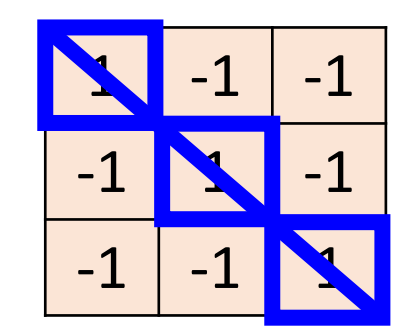

Filter 1

#### stride=1

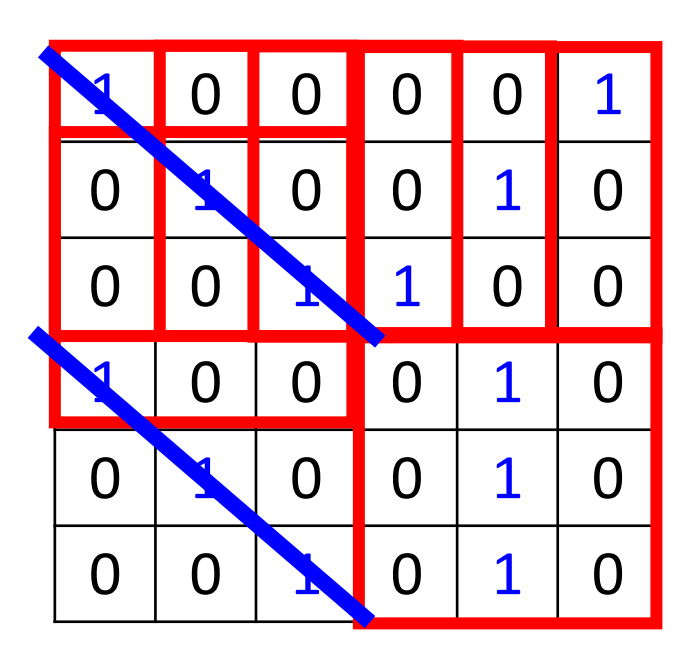

6 x 6 image

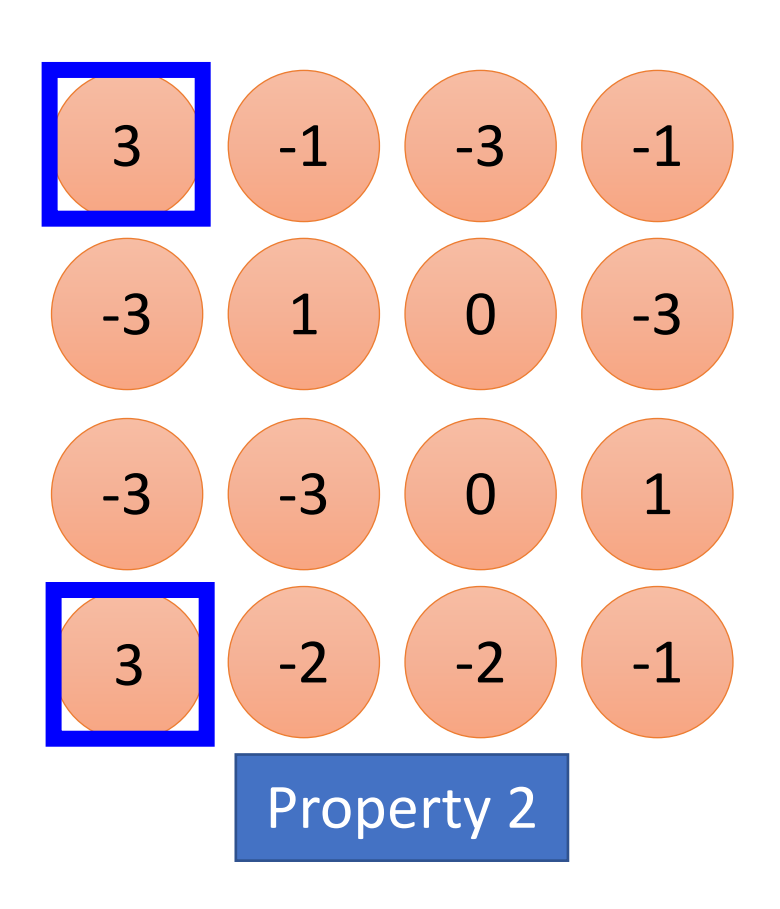

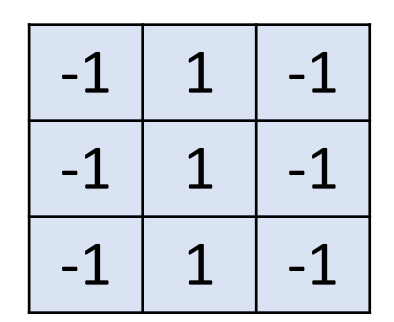

Filter 2

#### stride=1

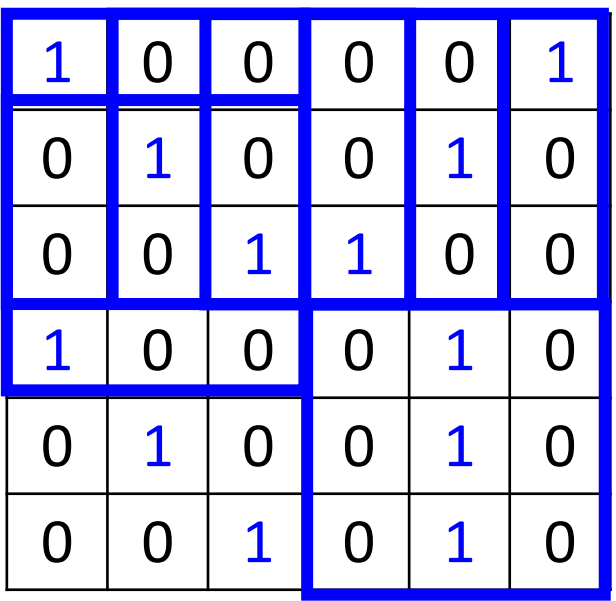

6 x 6 image

Faire la même chose avec chaque filtre

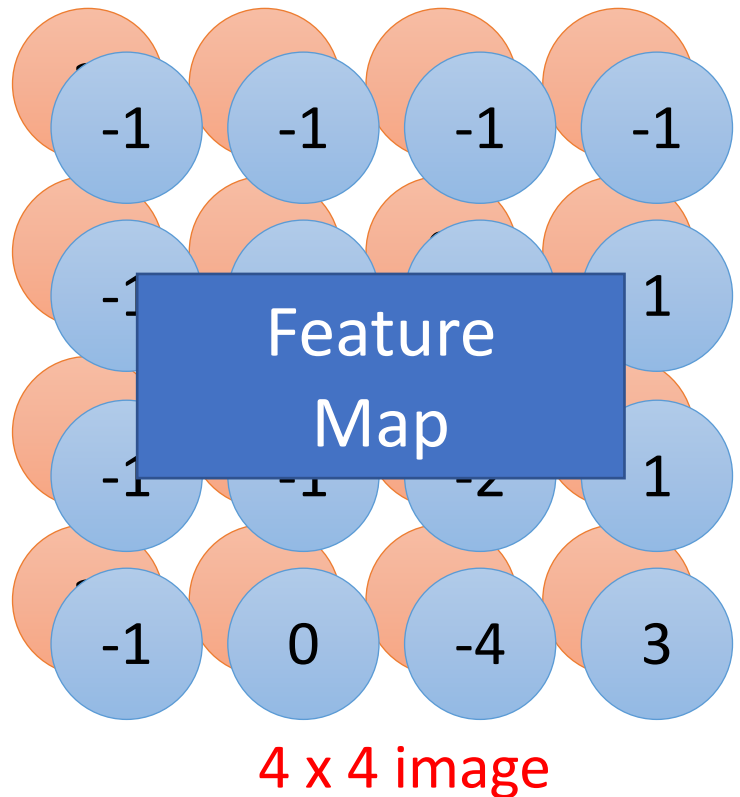

# CNN – Zero Padding

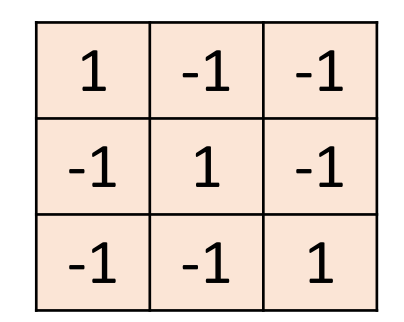

Filter 1

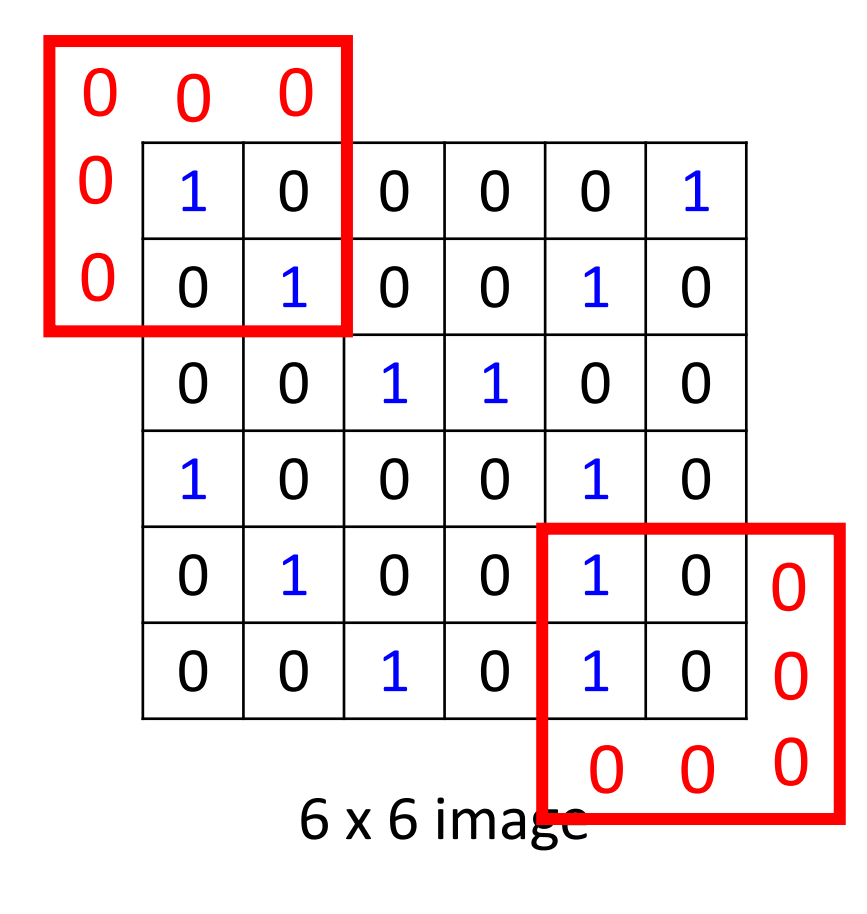

#### On obtient ainsi une autre image 6 x 6

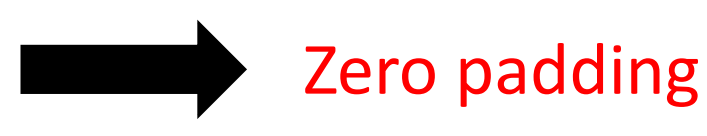

### CNN – image en couleurs

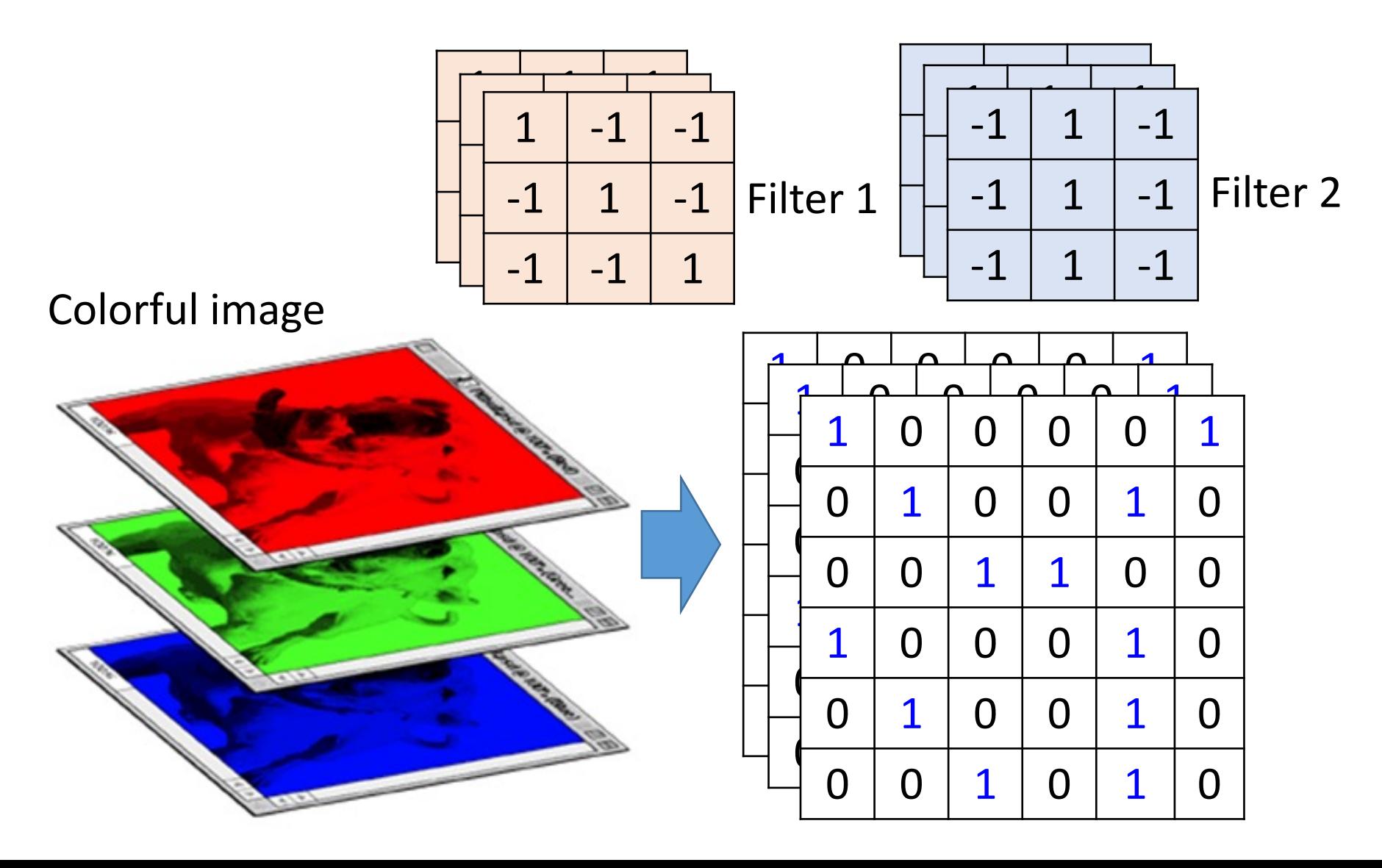

#### *Convolution v.s. Fully Connected*

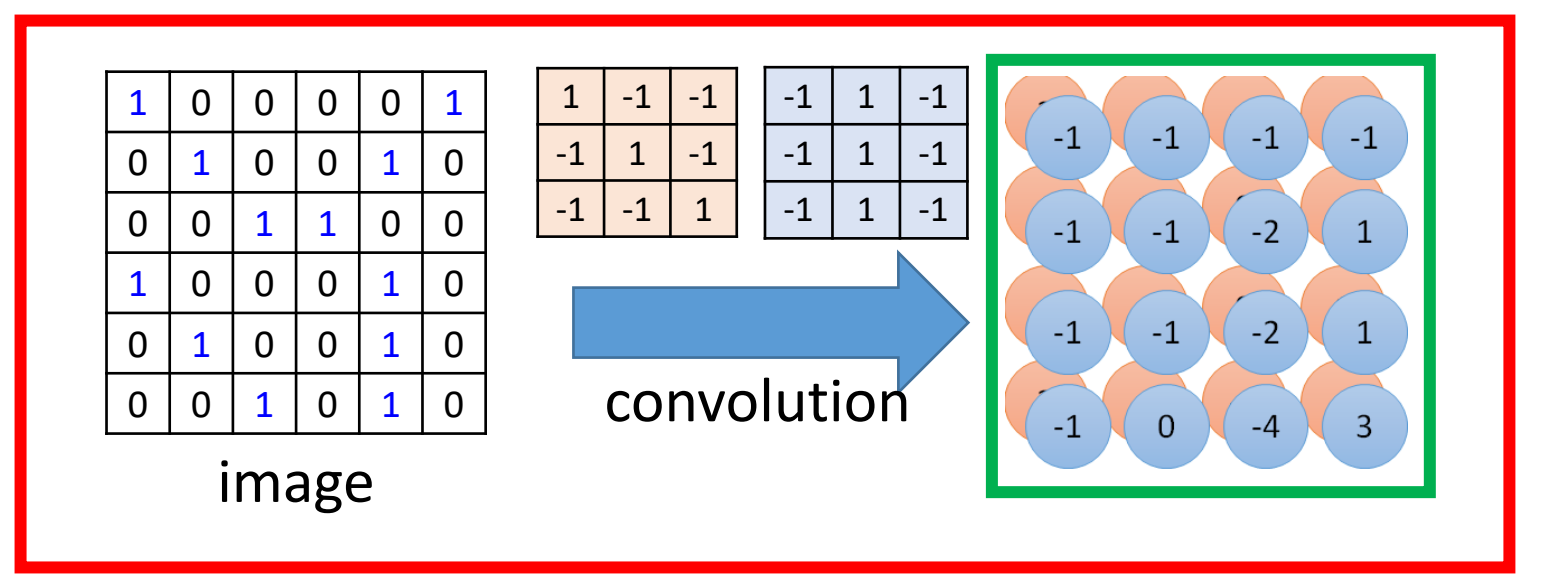

Fullyconnected

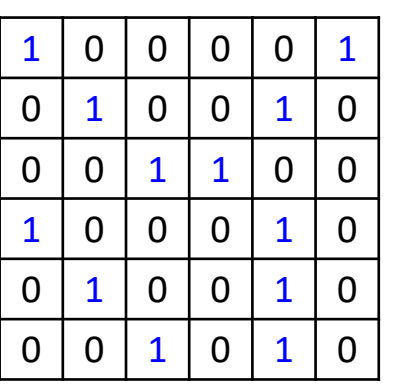

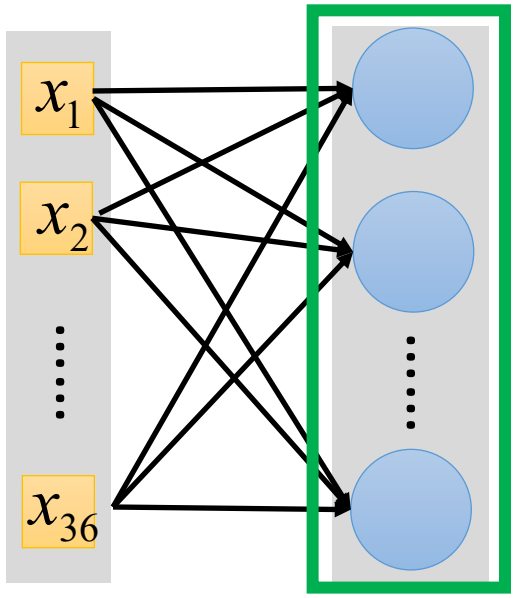

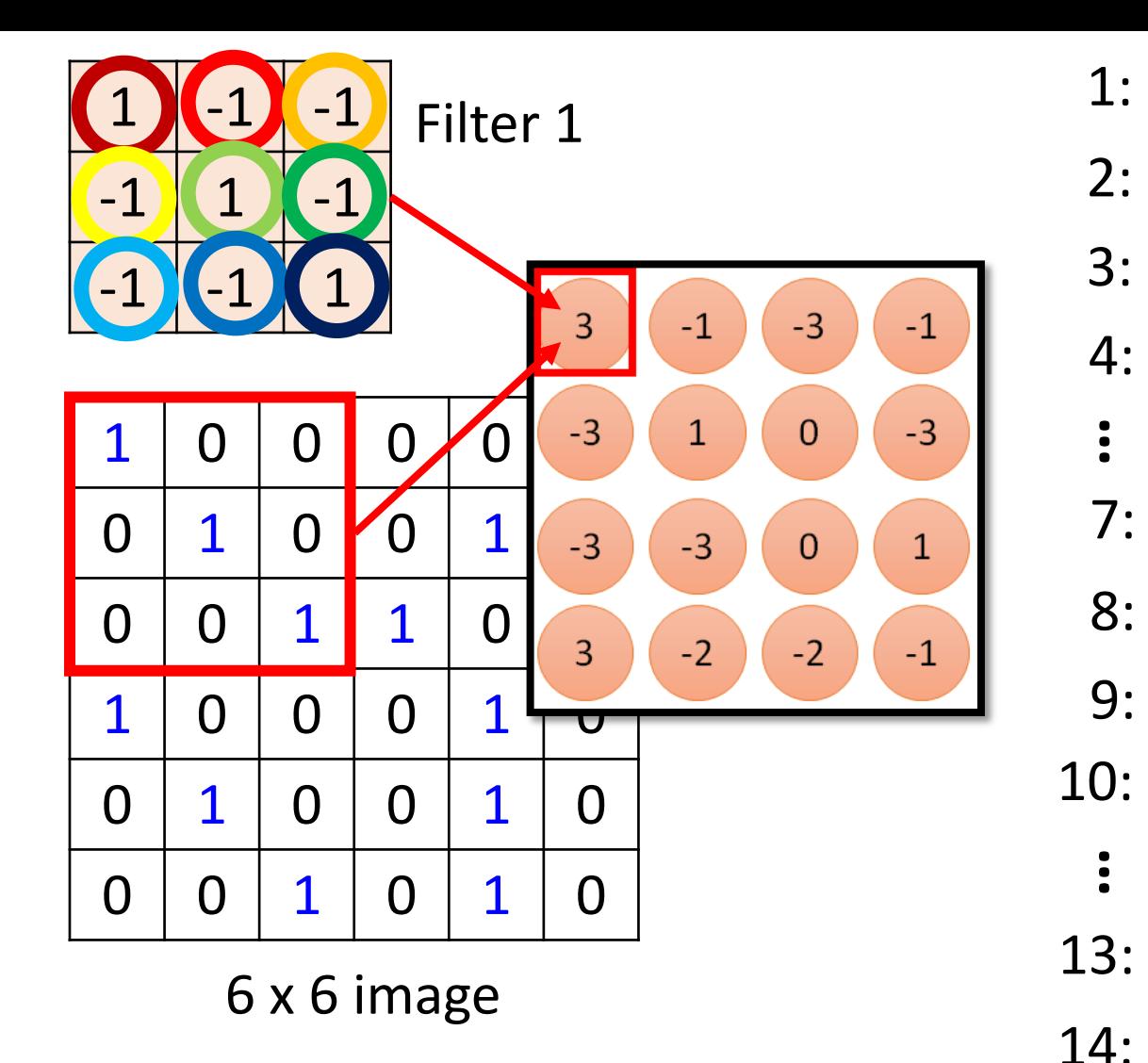

#### Moins de paramètres !

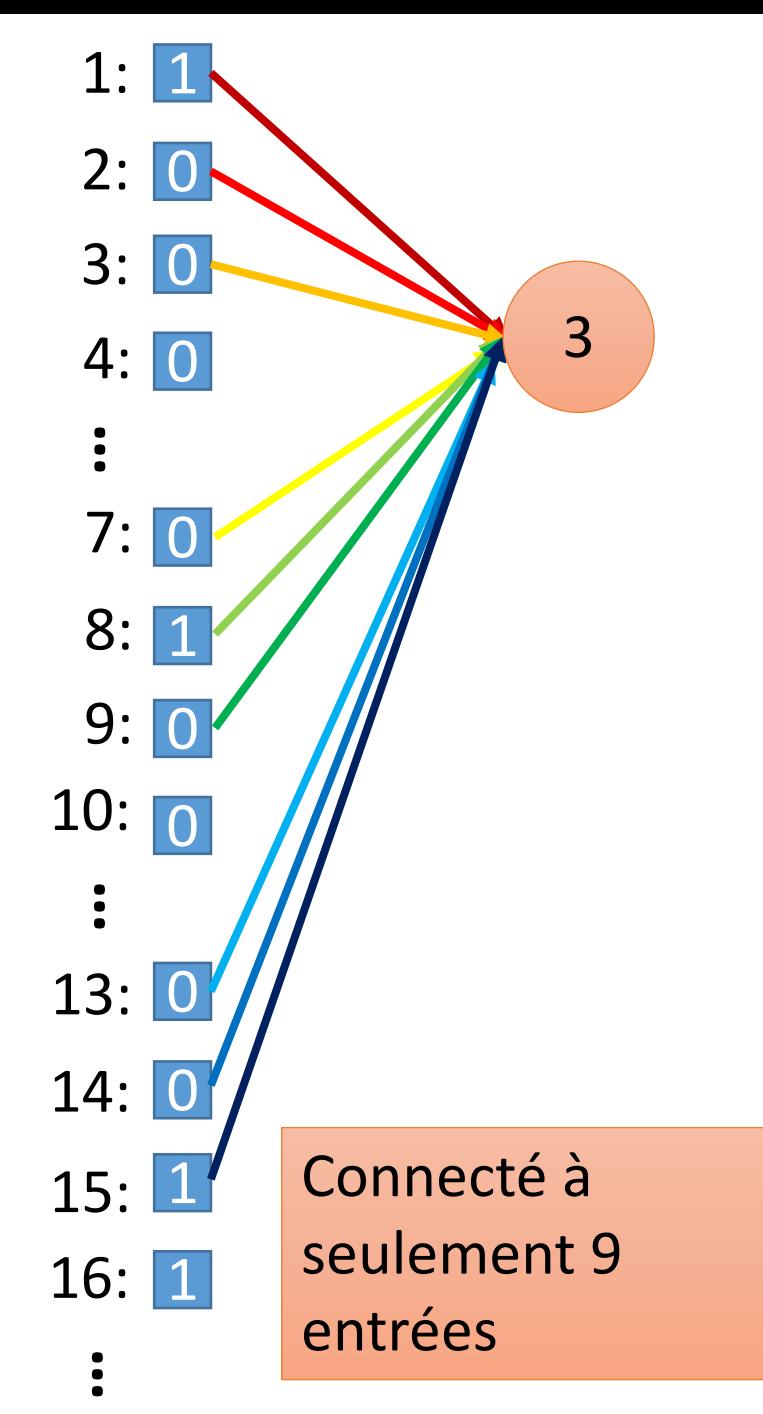

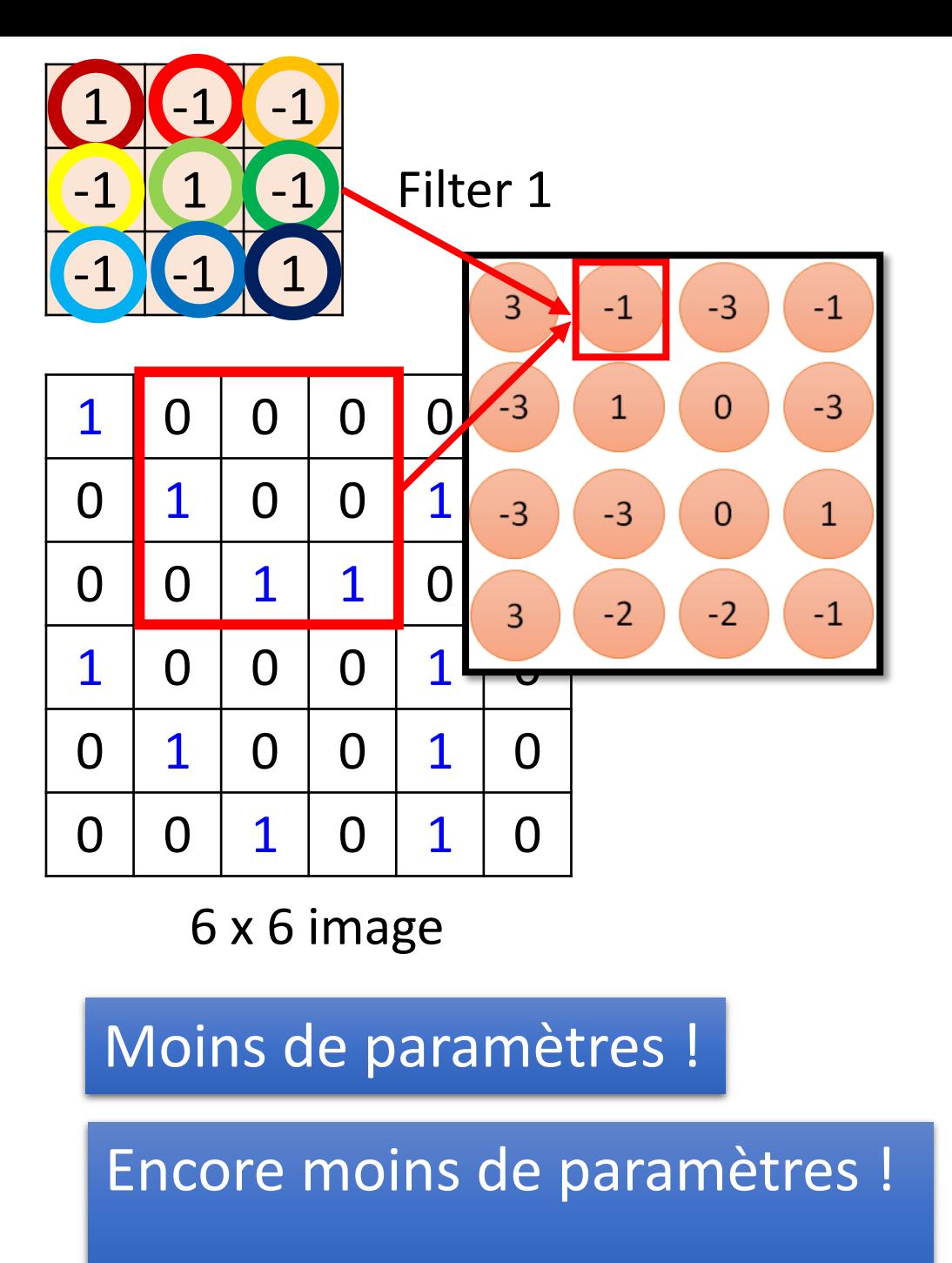

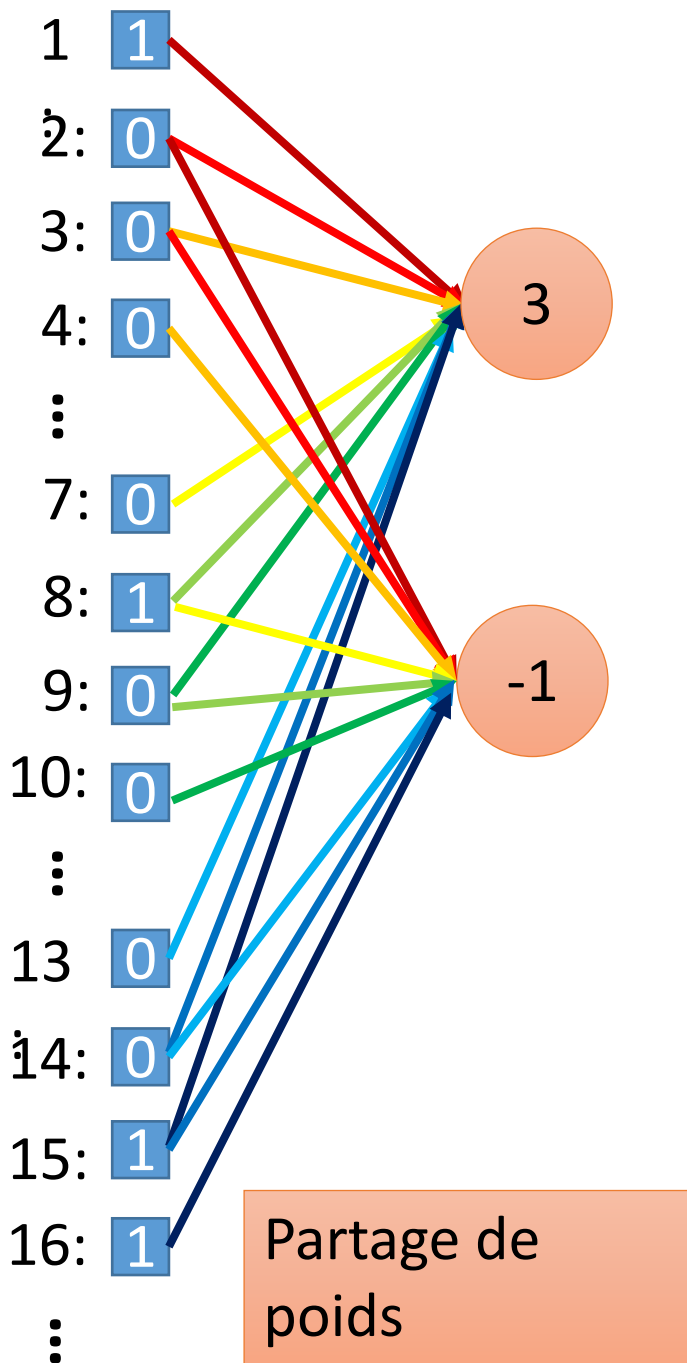

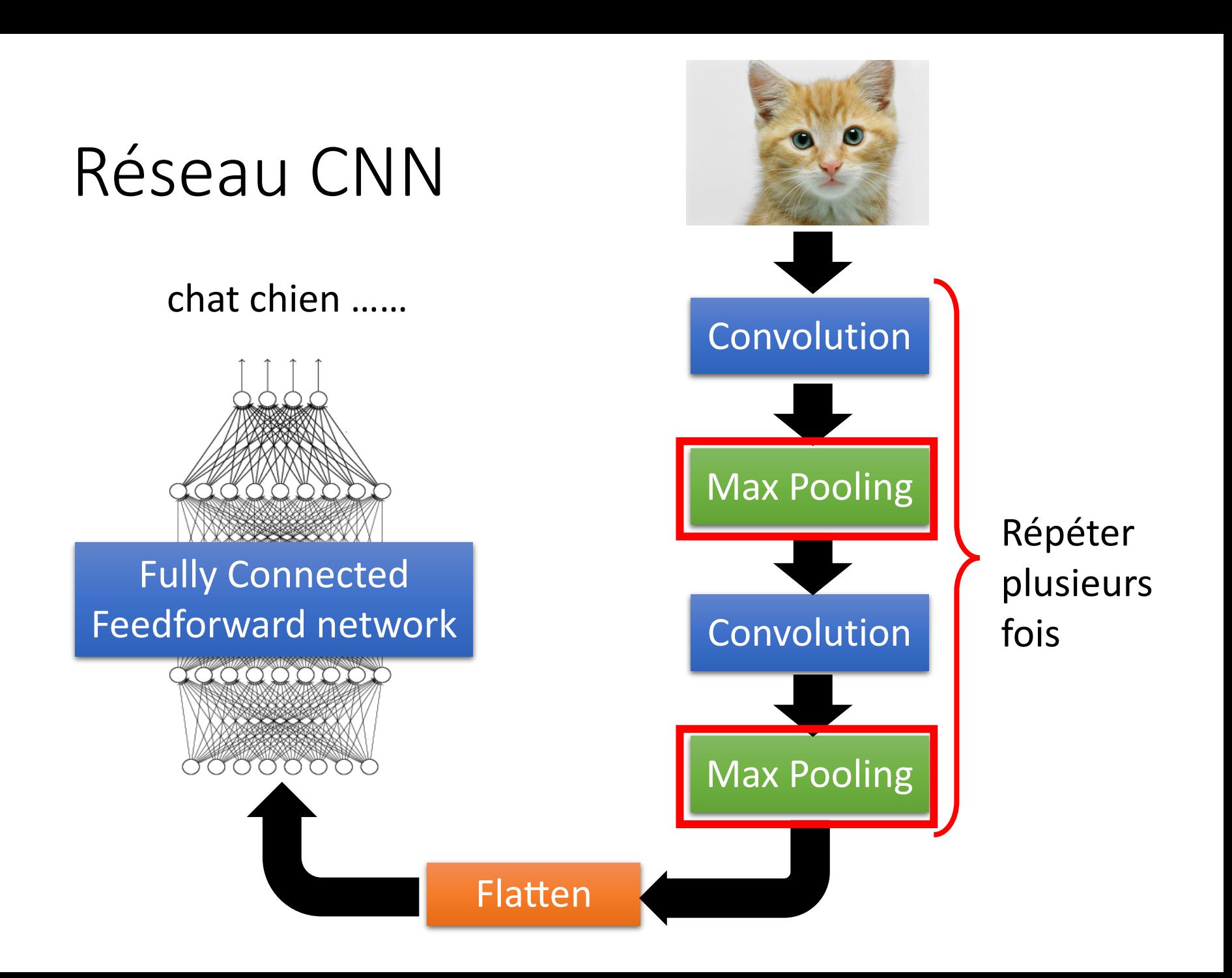

### CNN – Max Pooling

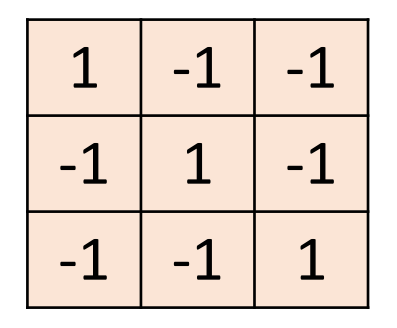

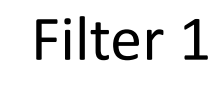

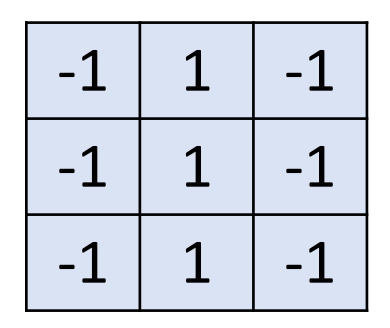

Filter 2

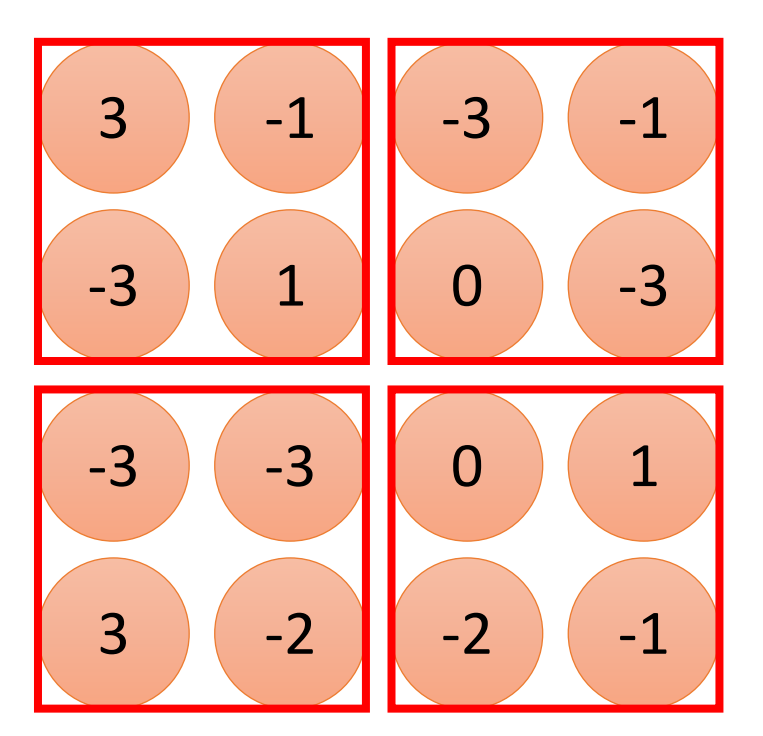

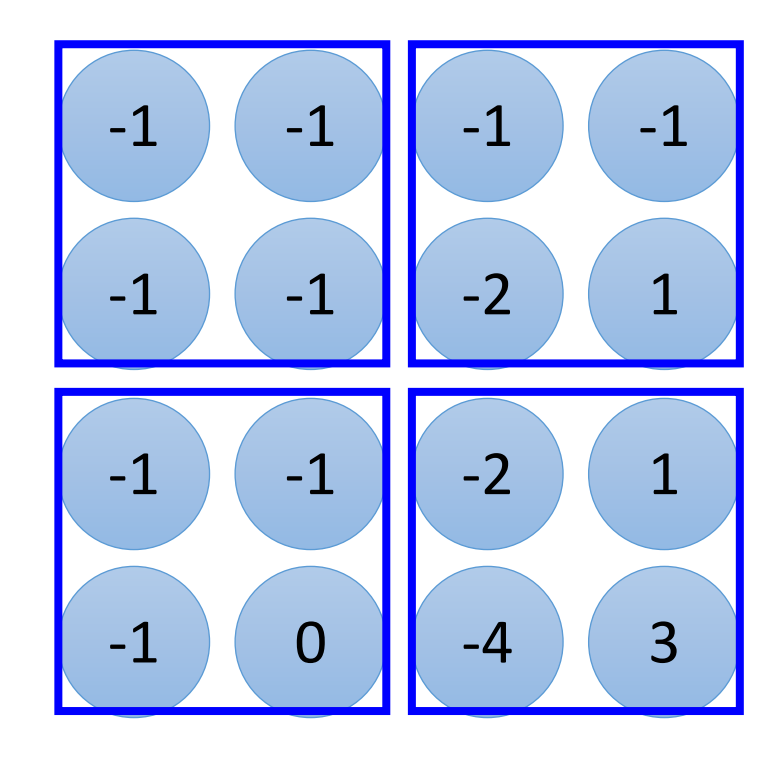

### CNN – Max Pooling

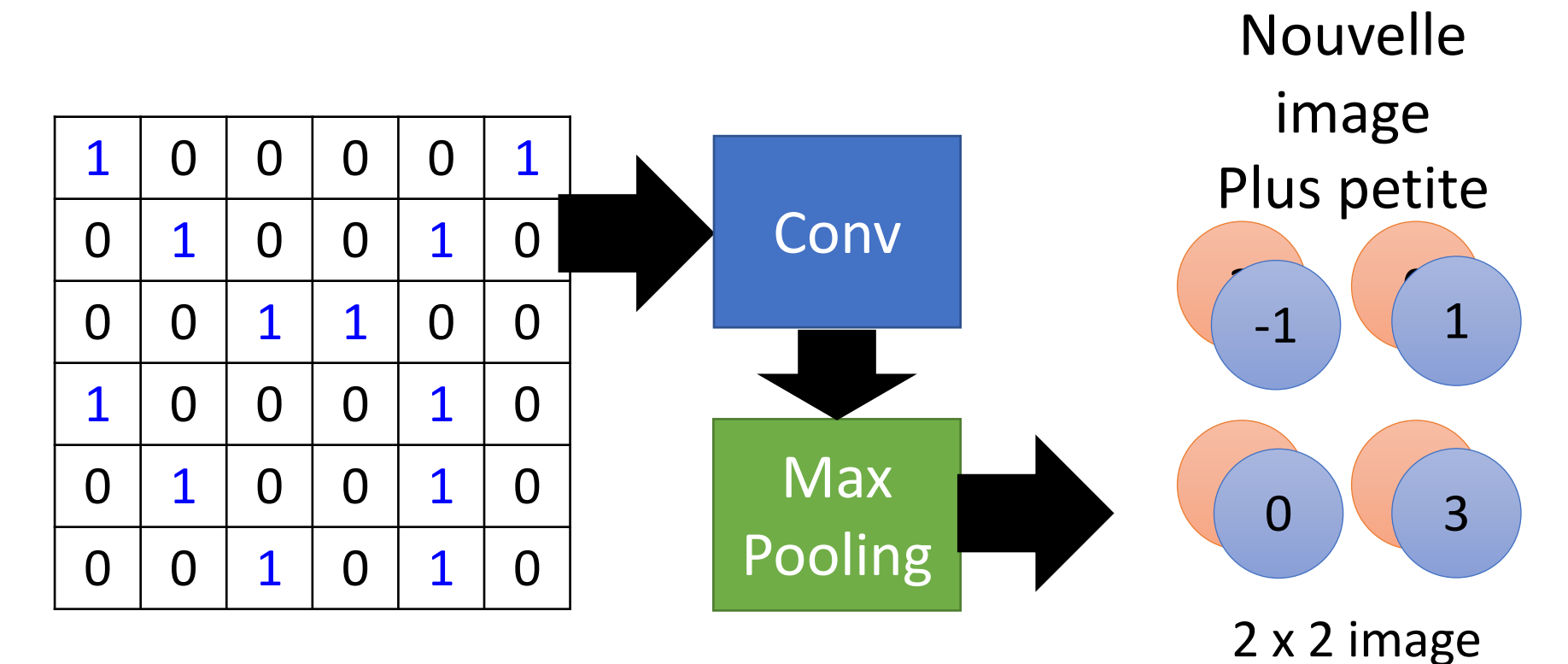

6 x 6 image

Chaque filtre est un canal

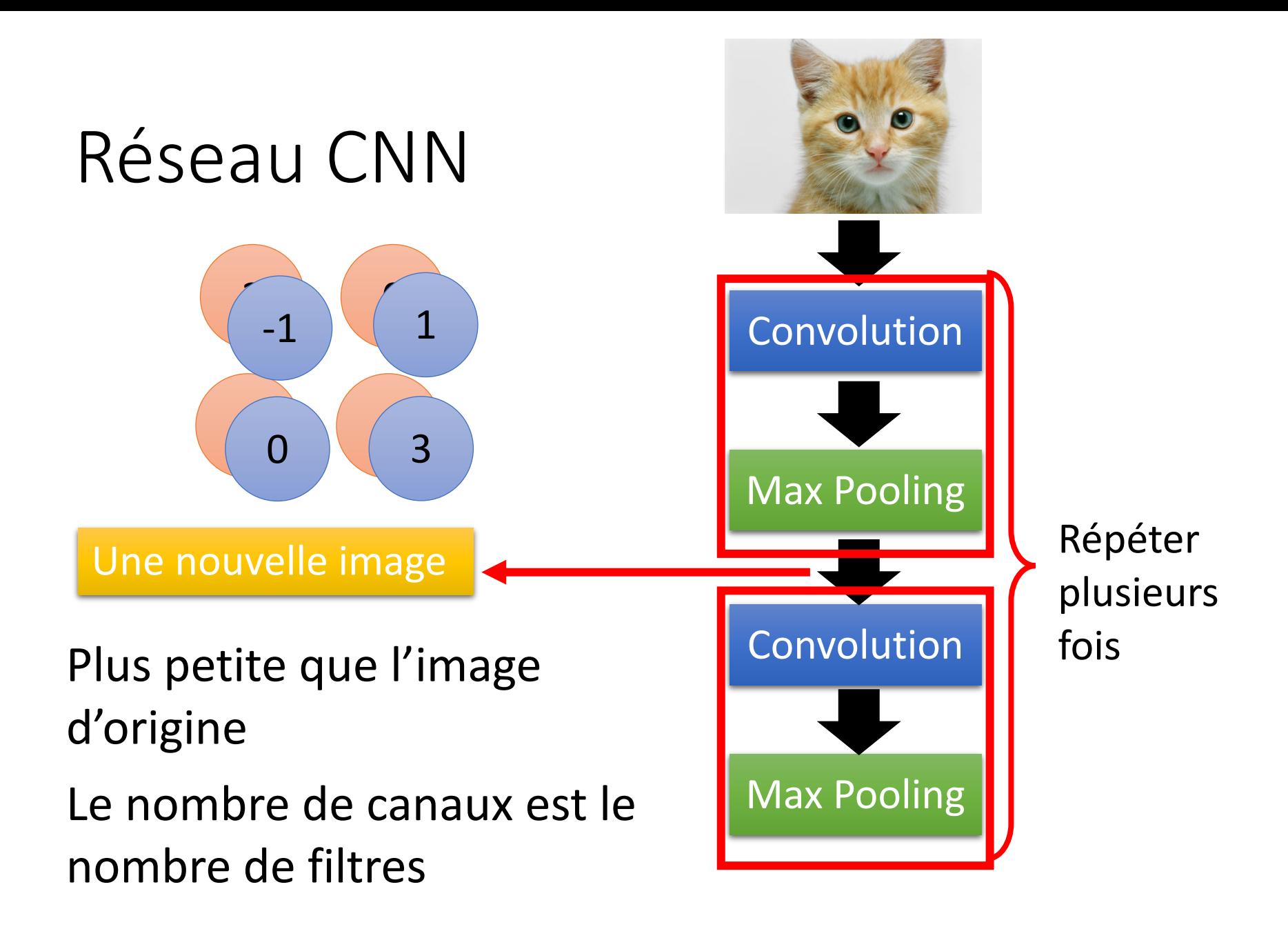

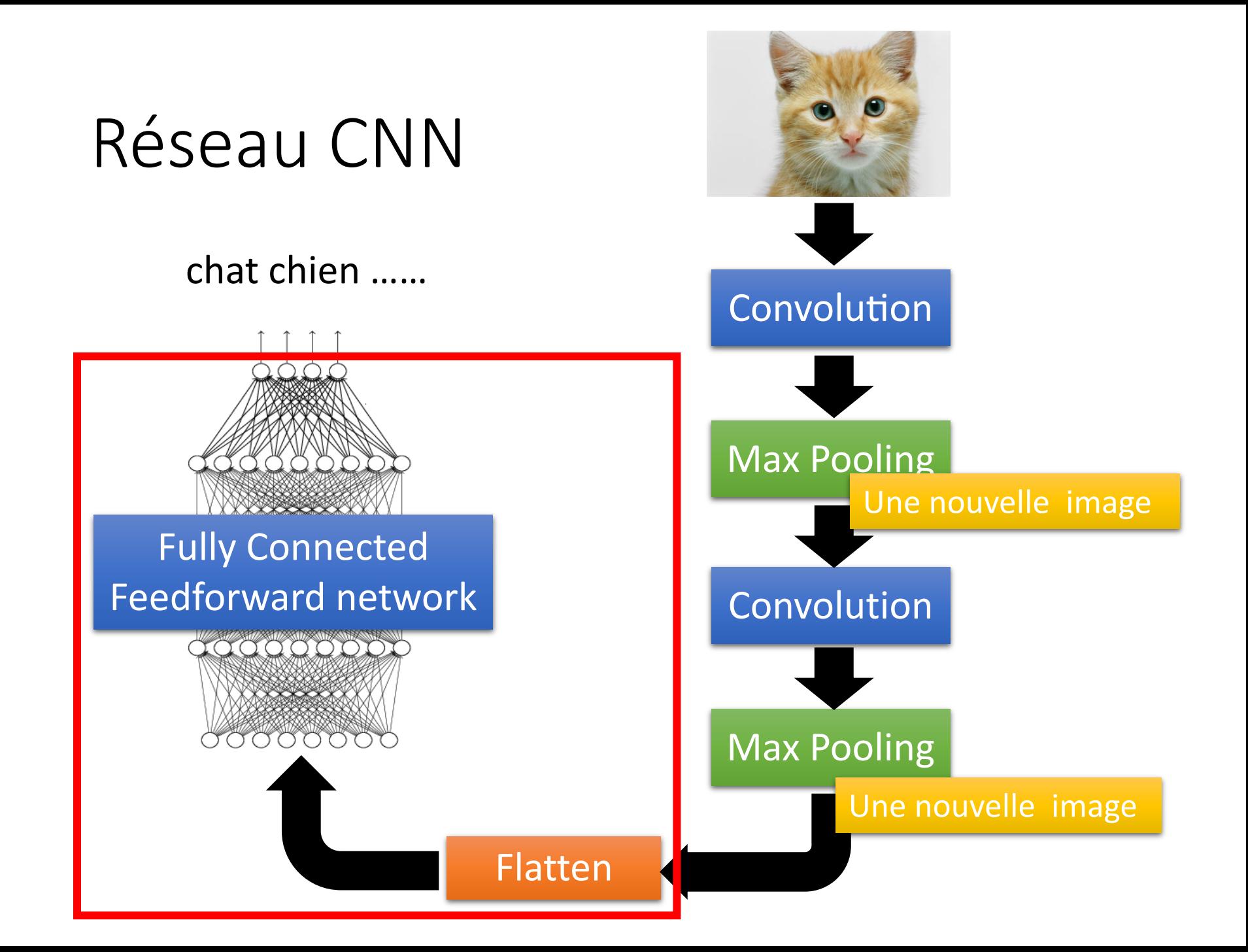

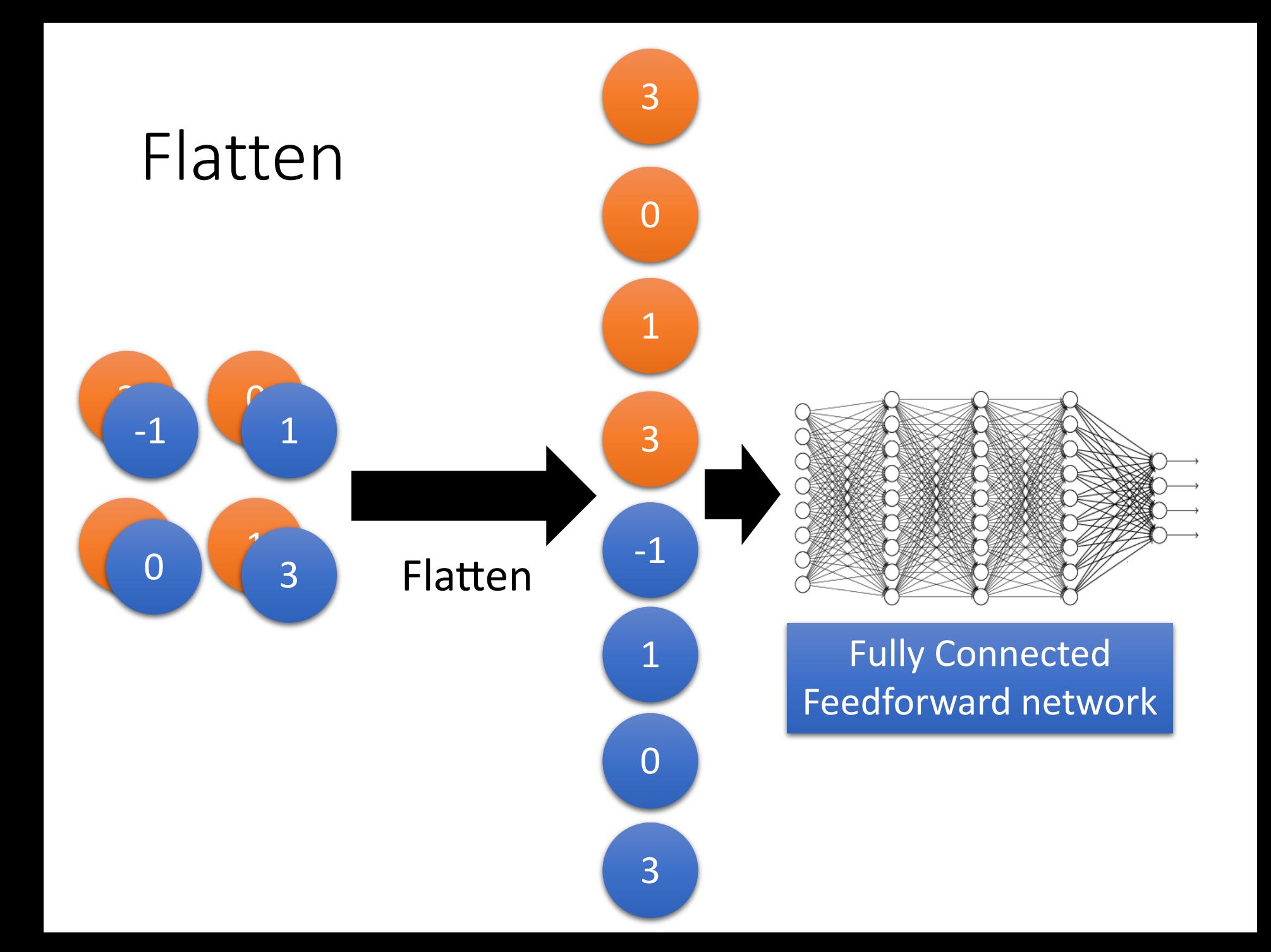

## Convolutional Neural Network

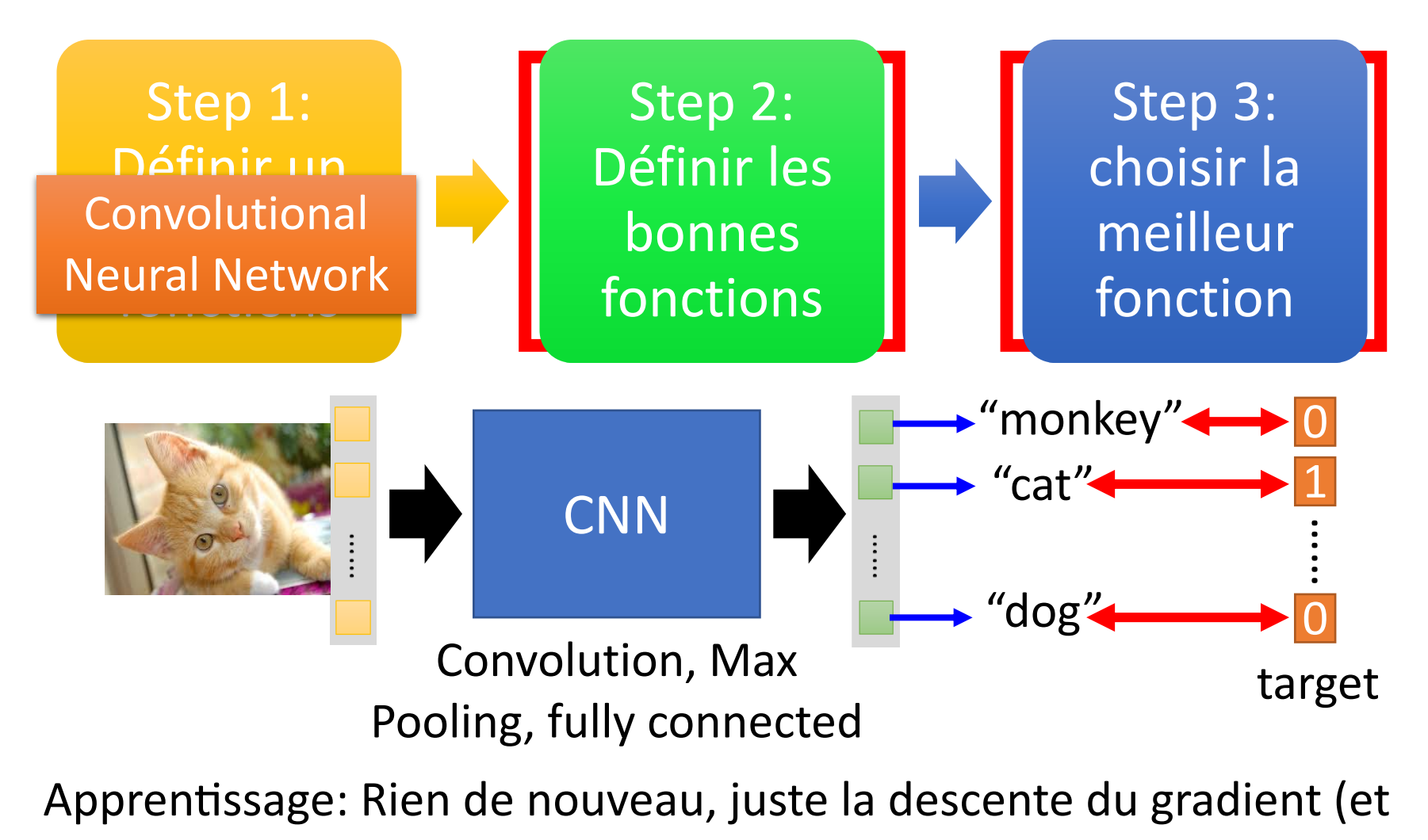

ses variantes) ……